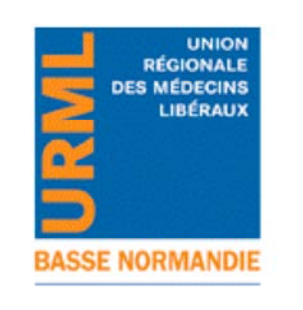

## Ξ JURIDIC'ACCESS

*Le droit pour les professionnels de santé*

## **F21. MA SÉCURITÉ AU SEIN DU CABINET MÉDICAL**

**Organisation du cabinet**

**Aménagement du cabinet**

**Auteur :** Nora Boughriet, docteur en droit médical

**Date de mise à jour :** septembre 2013

## **Les suites d'une plainte pour agression**

### **Etape 1. L'avis à victime**

Suite à la plainte que vous avez déposée, le Procureur de la République vous transmet un « **avis à victime** » à votre domicile. Il vous informe que l'affaire dont vous êtes victime est renvoyée devant le Tribunal correctionnel et qu'un jugement va avoir lieu.

**Attention !** Cet avis n'est pas une convocation au procès. Il vous permet de vous porter « **partie civile** » au procès afin de réclamer des dommages et intérêts en vertu des préjudices que vous avez subis

### **Etape 2. Se constituer partie civile**

La **constitution partie civile** est une formalité judiciaire qui vous permet d'intervenir au procès et de demander que l'auteur de l'infraction soit condamné à vous verser des **dommages et intérêts** pour le préjudice que vous avez subi.

Si vous ne souhaitez pas vous constituer partie civile, vous perdez alors l'opportunité de faire valoir vos droits. Quel que soit votre choix, le tribunal jugera l'auteur de l'infraction

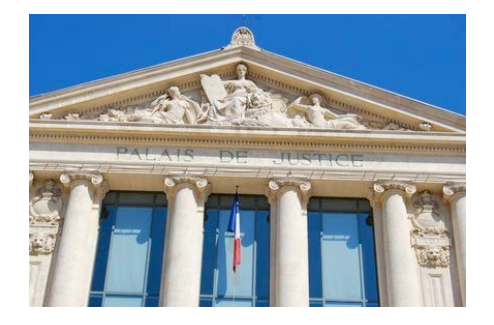

## *Comment se constituer partie civile ?*

Vous devez établir vous-même, ou avec un avocat, votre demande de dommages et intérêts. A cet effet, vous devez préparer un dossier comprenant **divers documents selon les dommages que vous avez subis** :

**- préjudice corporel** : certificats médicaux, versements d'indemnités journalières,…

- **préjudice matériel** : devis, factures de réparations, …
- **préjudice moral**

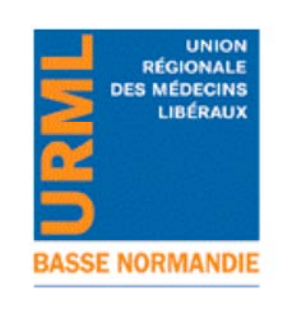

## JURIDIC'ACCESS

*Le droit pour les professionnels de santé*

## **F21. MA SÉCURITÉ AU SEIN DU CABINET MÉDICAL**

**Organisation du cabinet**

**Aménagement du cabinet**

**Auteur :** Nora Boughriet, docteur en droit médical

**Date de mise à jour :** septembre 2013

Afin de vous constituer partie civile, vous pouvez soit vous présenter le jour de l'audience, soit vous faire représenter par un avocat, soit déposer votre demande au Greffe du tribunal, soit envoyer une lettre recommandée avec accusé réception ou une télécopie, adressée à l'attention du Président du tribunal où vous êtes convoqué, en joignant une copie de l'avis à victime que vous avez reçu.

## **Etape 3. L'issue du procès**

 Le tribunal rend sa décision le jour même ou à une date ultérieure. Si vous vous êtes constitué partie civile, le tribunal vous transmettra l'original du jugement en vue du paiement des dommages et intérêts.

**Notre conseil.** Même si le recours à un avocat n'est pas obligatoire, nous vous conseillons de vous faire assister afin d'évaluer au mieux votre préjudice et d'être accompagné tout au long de la procédure.

## **Pour aller plus loin**

**Mise à disposition d'une fiche de signalement par le Conseil national de l'Ordre des médecins La " fiche de signalement " permet aux médecins victimes d'agression de transmettre l'information à leur conseil départemental :**

- pour que le médecin agressé reçoive, s'il le souhaite, le soutien de l'institution ordinale
- pour permettre au Conseil de l'Ordre de connaître plus précisément la nature des événements au niveau local, d'analyser les problèmes rencontrés par les praticiens et d'étudier les réponses possibles

#### **http://www.conseil-national.medecin.fr/article/l-observatoire-pour-la-securite-des-medecins-924**

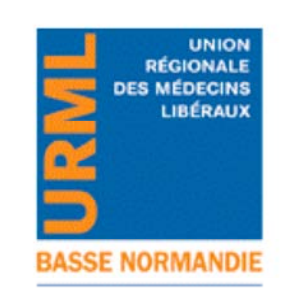

## JURIDIC'ACCESS

*Le droit pour les professionnels de santé*

## **F21. MA SÉCURITÉ AU SEIN DU CABINET MÉDICAL**

**Organisation du cabinet**

**Aménagement du cabinet**

**Auteur :** Nora Boughriet, docteur en droit médical

**Date de mise à jour :** septembre 2013

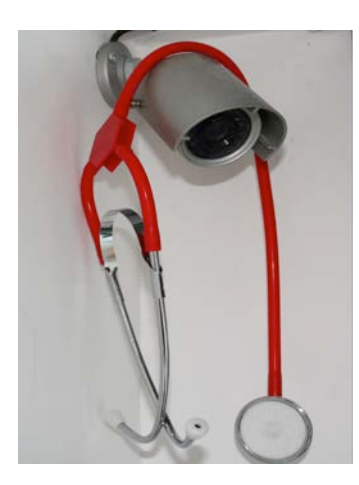

## **Vidéosurveillance**

**Vous souhaitez installer un système de vidéosurveillance au sein de votre cabinet. Voici quelques informations pratiques**.

## **1 – Définition de la vidéosurveillance**

Il y a vidéosurveillance toutes les fois que sont mis en œuvre au moins une caméra et un moniteur, c'est-à-dire un écran permettant la visualisation des images, même s'ils ne sont pas situés dans le même

local, et lorsque les caméras, fixes ou mobiles, fonctionnent de manière permanente ou non, prennent des images, éventuellement de manière séquentielle ou aléatoire, qui peuvent être visionnées en temps réel ou en différé, sur place ou dans un lieu distant, sur un écran de type télévision ou sur un écran d'ordinateur. La loi définit les principales modalités de fonctionnement des systèmes et fixe des normes techniques au regard de l'arrêté du 3 août 2007.

## **2 – L'encadrement juridique**

L'usage de la vidéosurveillance est encadré par la loi 21 janvier 1995 et le décret du 17 octobre 1996 modifié. D'autres circulaires viennent en appui de ces textes. Quelle réglementation pour quel usage ? Quelle procédure à respecter ?

Les informations susmentionnées s'appliquent exclusivement aux lieux ou établissements ouverts au public. Plus précisément il s'agit de :

- **L'intérieur des lieux et établissements ouverts au public**
- $\checkmark$  La voie publique limitée géographiquement
- $\checkmark$  Aux abords des bâtiments et installations publics
- $\checkmark$  Aux abords immédiats des bâtiments et installations appartenant à des personnes physiques ou morales de droit privé en cas de risque d'attentat terroriste
- $\checkmark$  Aux voies de circulation routière

En l'espèce, **le cabinet est un Etablissement Recevant du Public (ERP) de 5ème catégorie**.

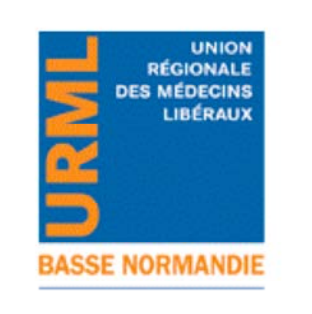

## Ξ JURIDIC'ACCESS

*Le droit pour les professionnels de santé*

## **F21. MA SÉCURITÉ AU SEIN DU CABINET MÉDICAL**

**Organisation du cabinet**

**Aménagement du cabinet**

**Auteur :** Nora Boughriet, docteur en droit médical

**Date de mise à jour :** septembre 2013

**Vous devez obligatoirement remplir une demande d'autorisation d'un système de vidéosurveillance (Cerfa N°13806-01)** et joindre les documents suivants selon la nature de votre demande :

- $\checkmark$  Vidéosurveillance dans un lieu ou établissement ouvert au public et 7 caméras maximum :
	- o **Formulaire Cerfa** dûment complété
	- o **Affiche d'information** (ou panonceau d'information du public) : s'agissant d'un lieu ou établissement ouvert au public, l'affichage doit indiquer le nom ou la qualité du responsable et son numéro de téléphone notamment si une personne veut exercer son droit d'accès
	- o **Justificatif de conformité** : si l'installateur est certifié, vous devez joindre une attestation de conformité ; si l'installateur n'est pas certifié, vous devez remplir un questionnaire avec les caractéristiques techniques du dispositif et sa conformité aux normes techniques
	- o Eventuellement la **liste complémentaire des personnes habilitées** à accéder aux images (en sus des 4 personnes que vous avez mentionnées dans la partie 6 du formulaire). Ex : responsable, technicien de maintenance…
- Vidéosurveillance dans un lieu ou établissement ouvert au public et 8 caméras minimum :
	- o **Formulaire Cerfa** dûment complété
	- o **Rapport de présentation** : vous devez expliquer les finalités du projet au regard des objectifs définis par la loi et les techniques mises en œuvre, eu égard à la nature de l'activité exercée, aux risques d'agression ou de vols présentés par le lieu ou l'établissement à protéger
	- o **Plan de détail** : vous devez fournir un plan à une échelle suffisante montrant le nombre, le positionnement des caméras et les zones couvertes par celles-ci
	- o Affiche d'information du public : s'agissant d'un lieu ou établissement ouvert au public, l'affichage doit indiquer le nom ou la qualité du responsable et son numéro de téléphone notamment si une personne veut exercer son droit d'accès

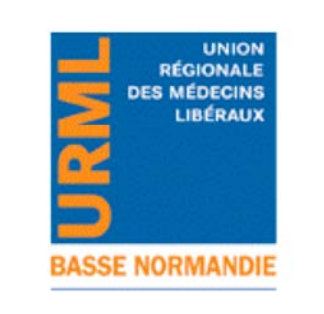

# JURIDIC'ACCESS

*Le droit pour les professionnels de santé*

## **F21. MA SÉCURITÉ AU SEIN DU CABINET MÉDICAL**

**Organisation du cabinet**

**Aménagement du cabinet**

**Auteur :** Nora Boughriet, docteur en droit médical

**Date de mise à jour :** septembre 2013

- o **Justificatif de conformité** : si l'installateur est certifié, vous devez joindre une attestation de conformité ; si l'installateur n'est pas certifié, vous devez remplir un questionnaire avec les caractéristiques techniques du dispositif et sa conformité aux normes techniques
- o La **liste complémentaire des personnes habilitées** à accéder aux images (en sus des 4 personnes que vous avez mentionnées dans la partie 6 du formulaire). Ex : responsable, technicien de maintenance…

Votre dossier doit être transmis par voie postale ou déposé en main propre à la Préfecture du département dans lequel vous souhaitez installer le dispositif. Le Préfet notifie sa décision dans un délai de 4 mois. A défaut de réponse passé ce délai, l'autorisation est réputée refusée.

**Vous pouvez également effectuer votre demande par téléprocédure : http://www.videoprotection.interieur.gouv.fr rubrique « téléprocédure »** 

## **3 – L'information du public**

Les textes en vigueur prévoient l'obligation d'informer le public susceptible d'être filmé. L'information doit être apportée au moyen d'affiches ou de panonceaux dans des lieux ou établissements recevant du public. A cet effet, vous devez indiquer à la rubrique 9 du formulaire Cerfa la modalité d'information choisie et joindre à votre dossier un modèle d'affiche ou de panonceau.

## **4 – Droit d'accès**

Nous vous rappelons que la loi précitée dispose que « *toute personne intéressée peut s'adresser au responsable d'un système de vidéosurveillance afin d'obtenir un accès aux enregistrements qui la concernent ou d'en vérifier la destruction dans le délai prévu. Cet accès est de droit. Un refus d'accès peut toutefois être opposé pour un motif tenant à la sûreté de l'Etat, à la défense, à la sécurité publique, au déroulement de procédures engagées devant les juridictions ou d'opérations préliminaires à de telles procédures, ou au droit des tiers* ». A noter que le délai de conservation des images ne peut excéder 30 jours.

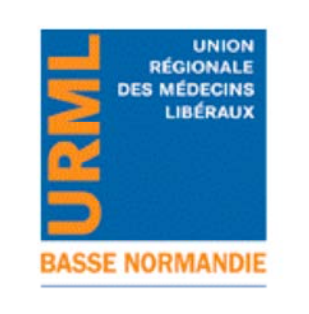

# JURIDIC'ACCESS

*Le droit pour les professionnels de santé*

## **F21. MA SÉCURITÉ AU SEIN DU CABINET MÉDICAL**

**Organisation du cabinet**

**Aménagement du cabinet**

**Date de mise à jour :** septembre 2013

## **Sources juridiques**

- Loi n°95-73 du 21 janvier 1995 modifiée d'orientation et de programmation relative à la sécurité (Titre V du Nouveau Code de Sécurité Intérieur reprendrait l'ensemble des dispositions de cette loi)
- Décret n°96-926 du 17 octobre 1996 relatif à la vidéosurveillance
- Arrêté du 3 août 2007 portant définition des normes techniques des systèmes de vidéosurveillance

**- Nature des informations délivrées -**

Malgré le soin apporté dans l'exactitude des informations contenues dans ces documents, en vertu des dispositions légales, celles-ci revêtent un caractère général et ne peuvent donc remplacer un avis juridique, seule réponse possible pour une situation particulière. **- Droit de la propriété intellectuelle -**

En application du Code de la Propriété Intellectuelle, toute reproduction, représentation, adaptation, modification, incorporation, traduction, commercialisation, partielles ou intégrales, par quelque procédé et forme que ce soit sont interdites, sauf autorisation préalable et écrite de JURIDIC'ACCESS.